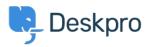

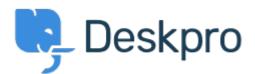

<u>Feature Request</u> > <u>API for getting the result of a DPQL</u> < <u>انتقادات و پیشنهادات</u> < <u>Help Center</u> <u>Query</u> API for getting the result of a DPQL Query Report

Joël Messas •

Forum name: #Feature Request •

Get an API endpoint which can get the result of a DPQL Query (for example a Built-in Stat in Reports), or the result of a prepared Report statistics